## **Paypal einrichten (Zuerst Test mit Sandbox, dann für Live)**

## **Testumgebung Paypal / ConcertoWebshop**

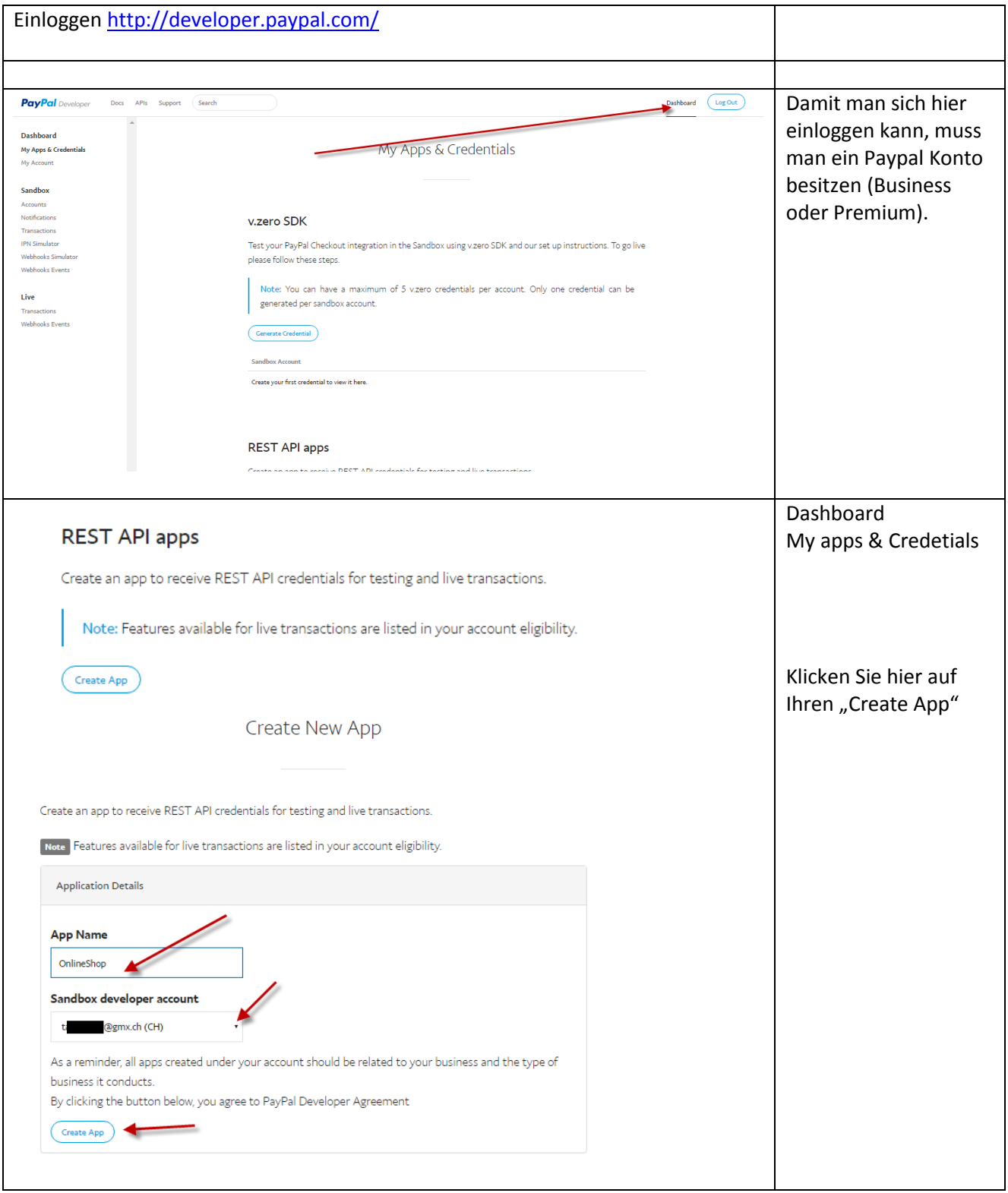

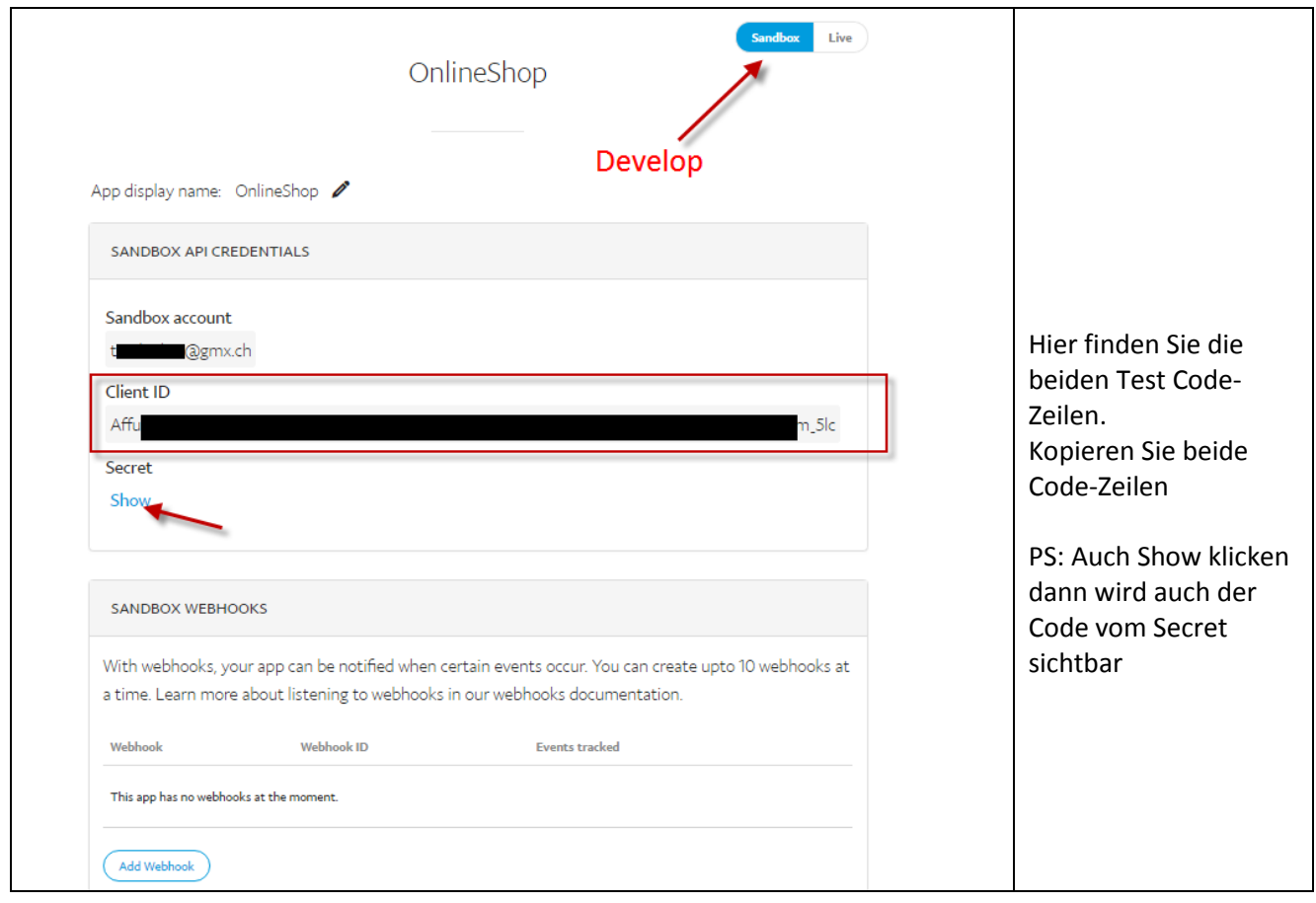

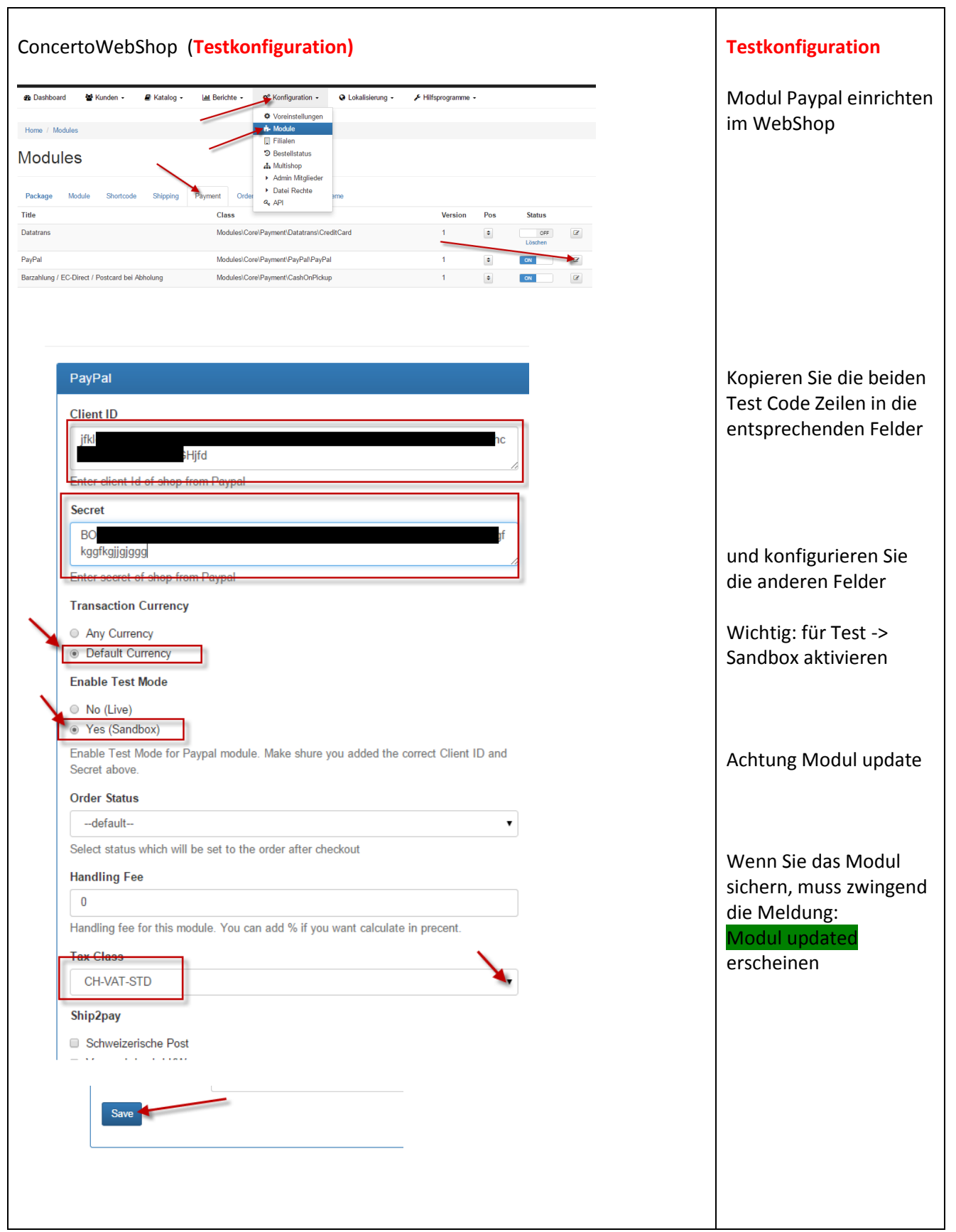

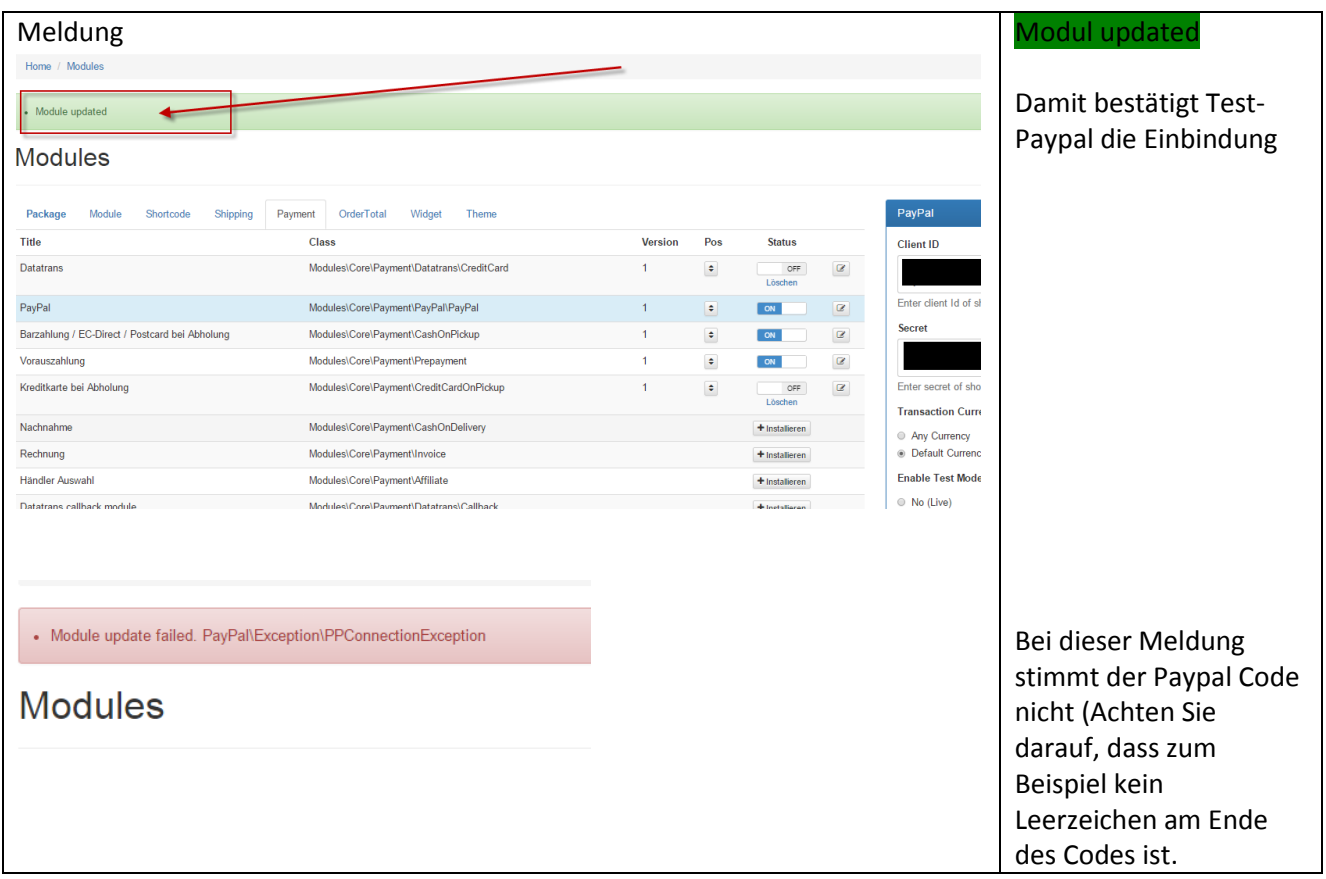

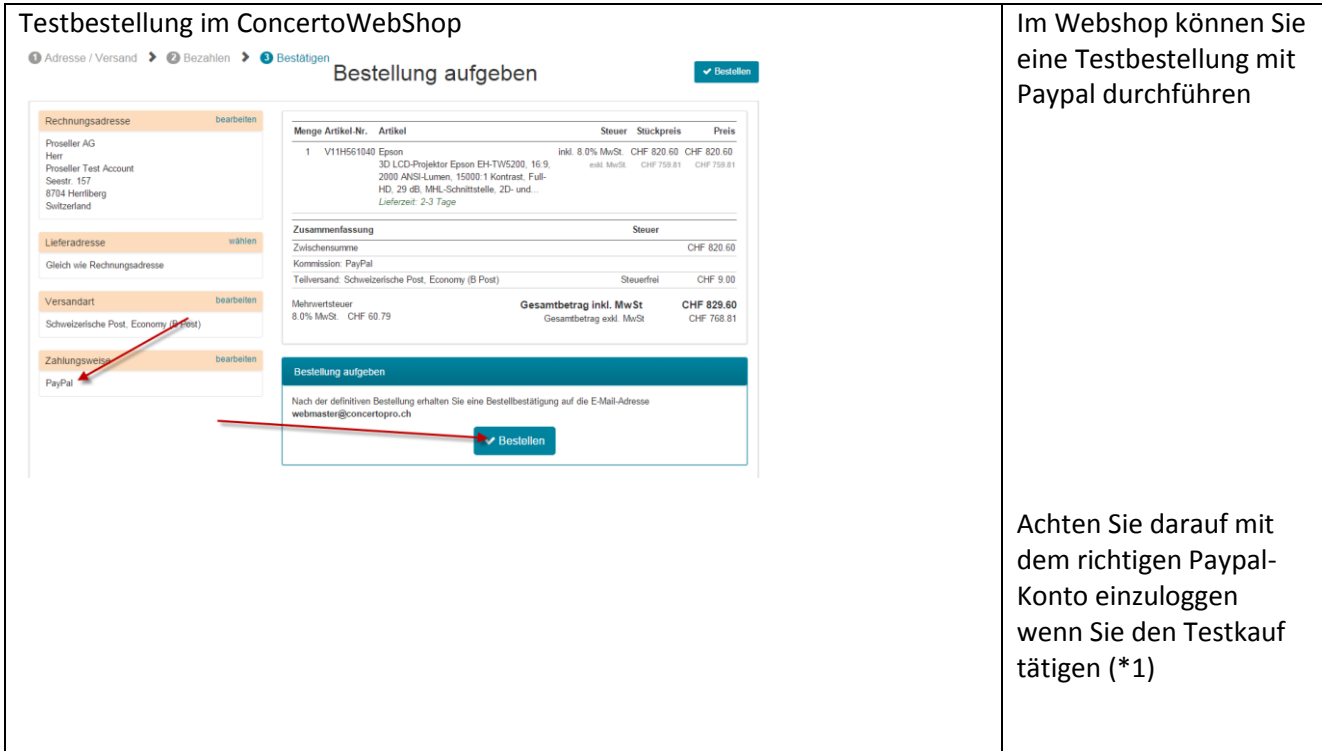

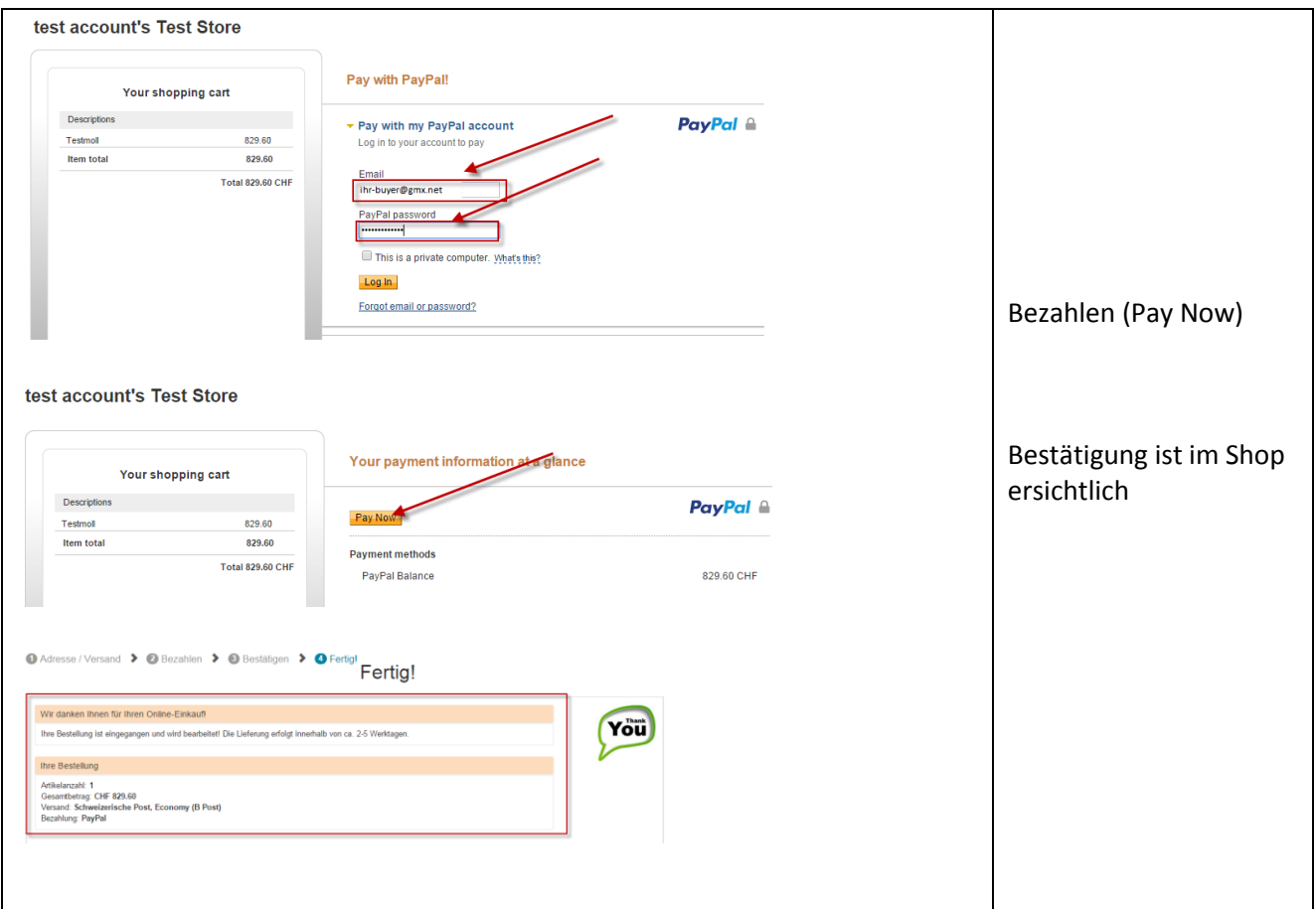

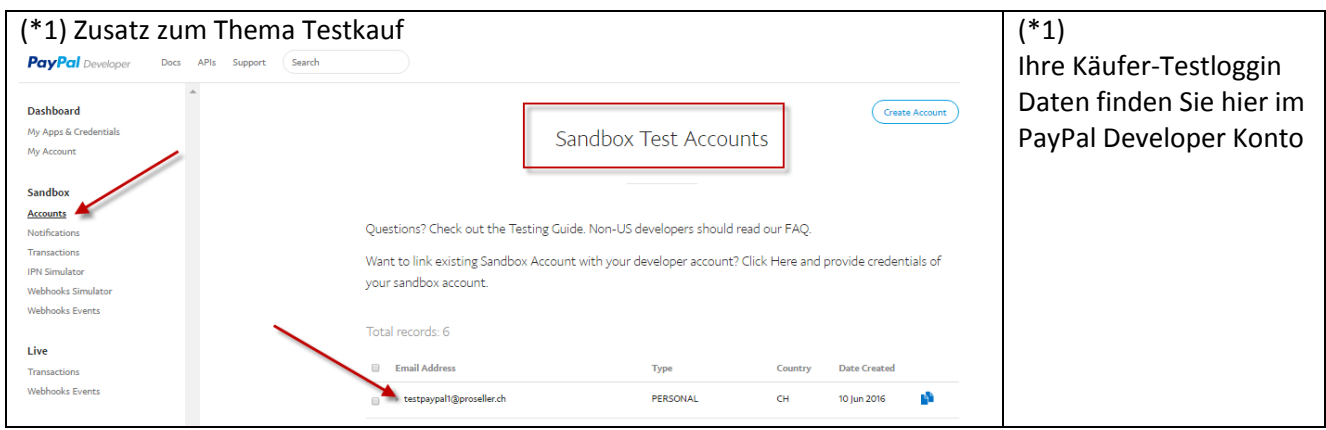

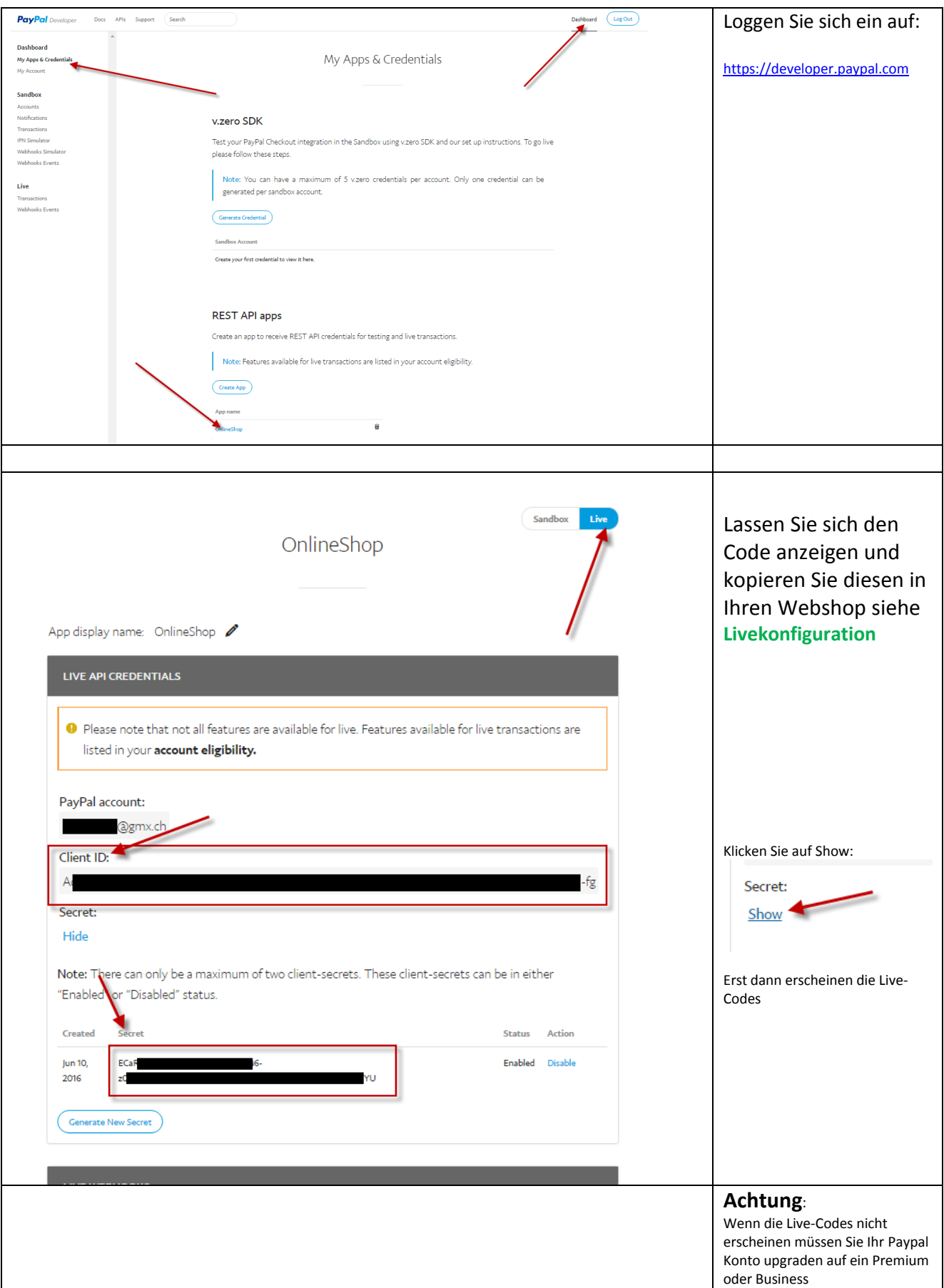

## **Live Umschalten auf Paypal / ConcertoWebshop**

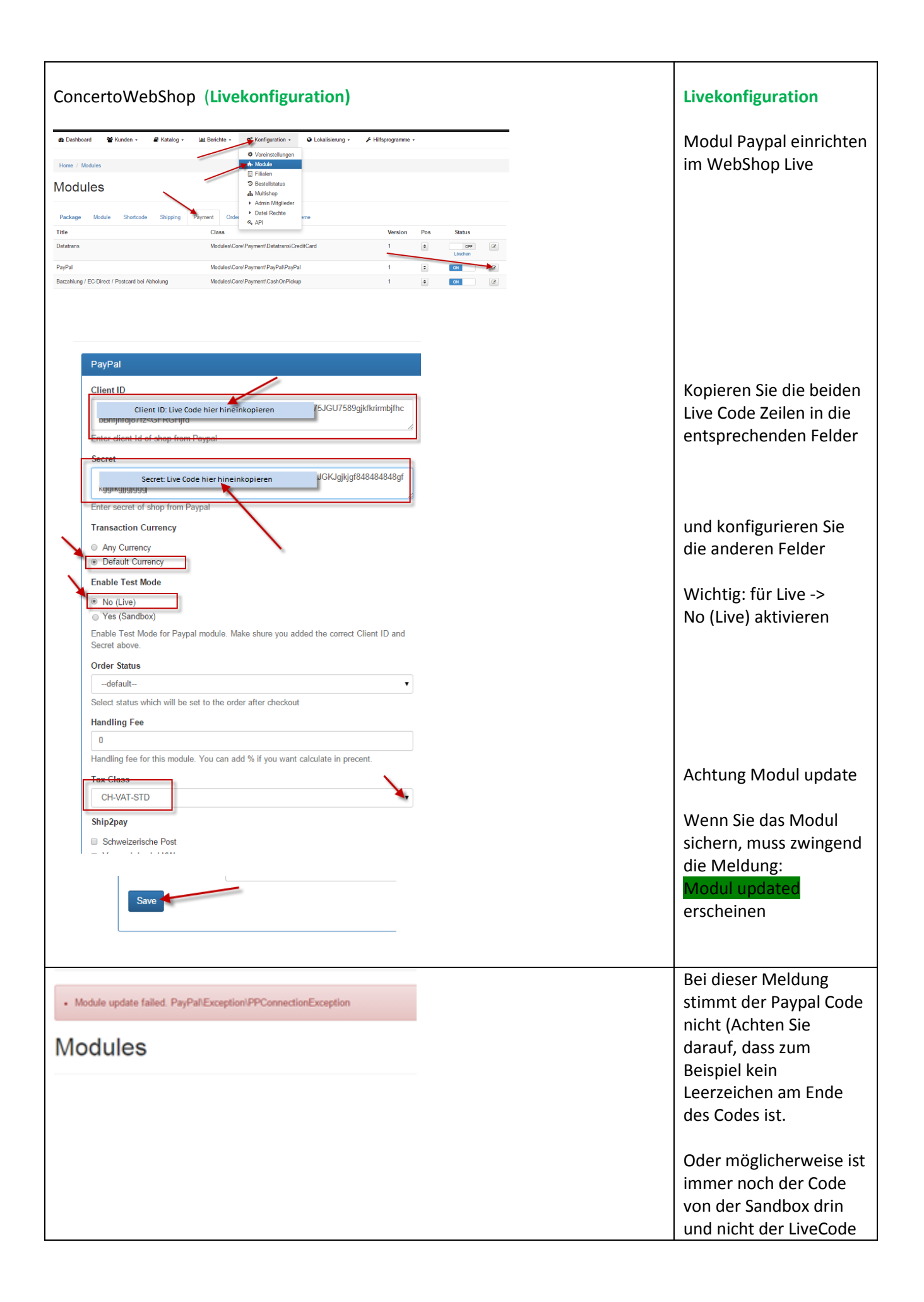